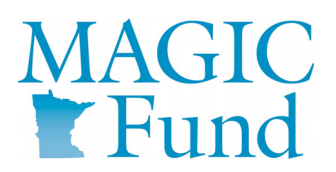

## *Transaction Request*

*Questions? Call 1‐800‐731‐7150*

**Instructions:** Please complete this form to initiate a transaction to/from your MAGIC account using pre‐existing banking instructions, to request a stop payment, or to notify the Fund of an incoming wire. Submit this form through Connect, or fax or mail this form to the fax number or address at the bottom of the page.

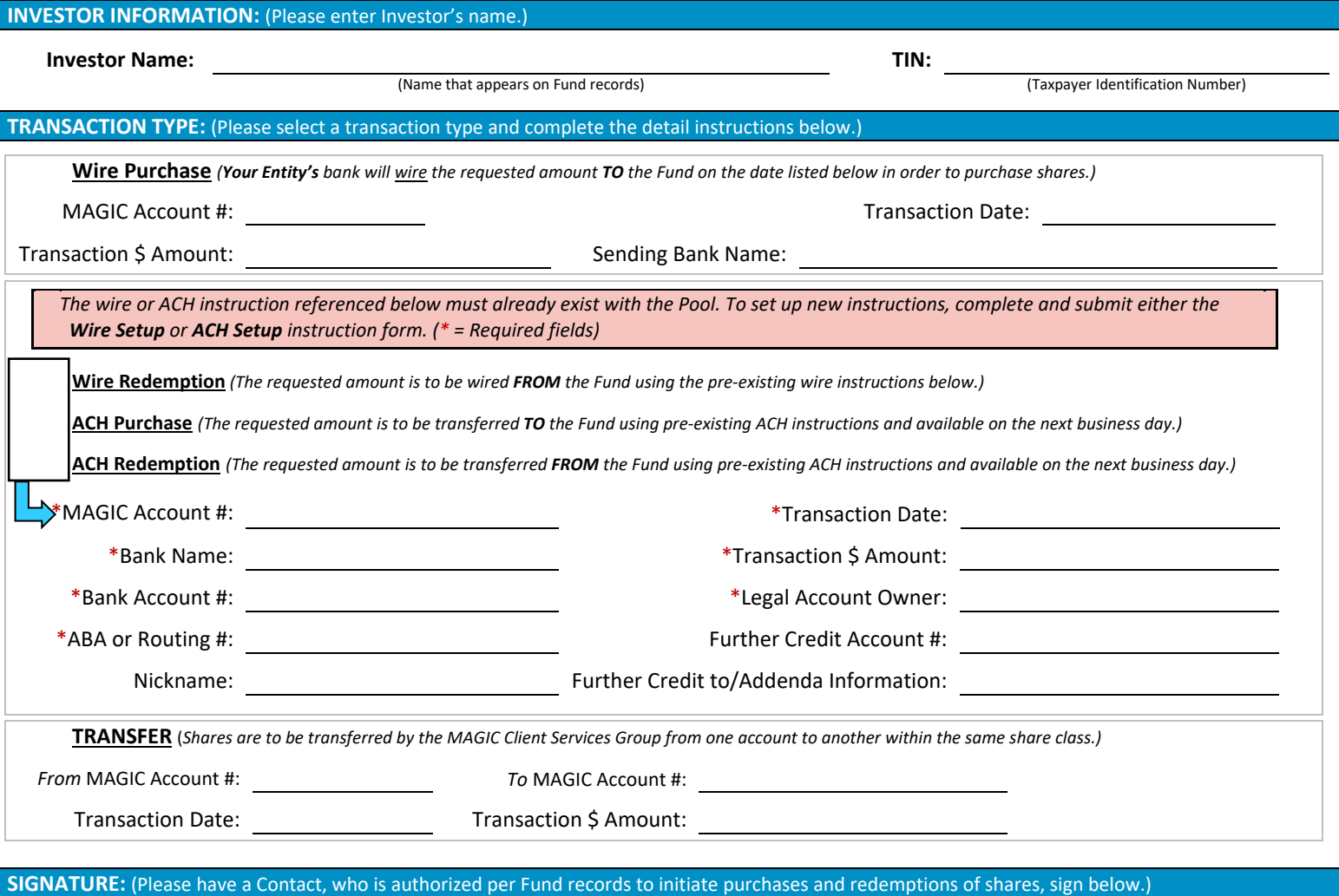

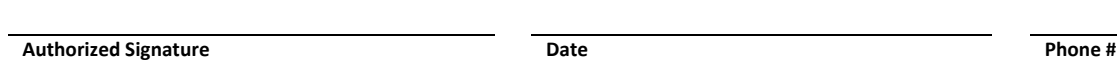

**Print or Type Name of Authorized Signatory Title/Position Email Address**

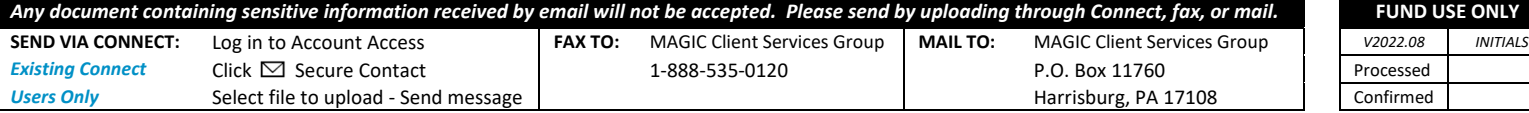